## **TINE Release 4.0 News**

(June 8, 2012: That was the month that was!)

"What a long, strange trip it's been ...."

## Release 4 2 10 From last time ...

- Improvements in version 4.2.10
  - save-and-restore properties now handle exotic (i.e. non-primitive) data types!
    - (i.e. those properties declared with CA\_SAVERESTORE)
    - CF\_STRUCT, CF\_SPECTRUM, CF\_ASPECTRUM, CF\_IMAGE, CF\_AIMAGE are still not allowed, BUT ...
    - everything else is!
    - property must still be either scalar or MCA type.
      - (future: allow trace arrays of primitive types !)
  - of course: RestorePropertyValues() and SavePropertyValues() are still available for specific use!
  - this feature introduces 4.2.9
    - but there were no meetings in January/February

- Improvements in version 4.3.0
  - save-and-restore properties can now accept/return an array of primitives
    - e.g. save a reference pulse or trace, etc.
  - ACLs now accept groups
  - device object has several new fields
  - several new stock and meta-properties
  - new utilities
  - authorization tweaks
  - TINE cache location

- ACLs and groups
  - The 'allowed' users list can now simply specify a 'group'
    - Windows: ask the domain for the members
    - Unix: ask the directory services (nis/ldap) for the members

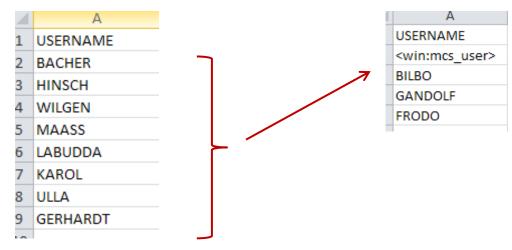

- ACLs and groups
  - Can also 'create' local groups.
    - Omit the 'domain' qualifier
      - Look for local db file '<group>-members.csv'

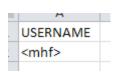

looks for mhf-members.csv

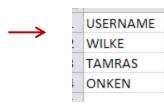

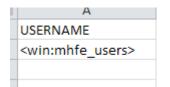

Asks the 'win' domain for the members list

- ACLs and groups
  - No domain?
    - 1st check local group
    - not found => check domain
      - Windows: use USERDOMAIN environment variable.
  - UNIX:
    - domain variable is ignored!
      - BUT: if present then don't even look for a 'local' group members database file.

- Device Object New Fields
  - Location
    - Straight text or redirection to locator
  - Mask
    - Corresponds to doocs 'sys\_mask'
  - Offline
    - Software 'offline' flag
  - Z-Position
    - Z (longitudinal) position if relevant

- Device Location
  - 64 character string
  - returned via stock property "DEVLOCATION"
  - BUT if begins with 'redirection' character '<'
    then will redirect to specified target</li>
    - e.g.
      - "</SITE/Location.lp/131.169.9.102[Location]" redirects to server /SITE/Location.lp.
      - "<\$TINE\_LCTR/131.169.9.102" looks at environment variable TINE\_LCTR and uses the 'default' "Location" property.
      - "bldg 46 rm 103 rack 5 slot 3" returns this string
      - "" (empty string) returns the registered FEC location

Device Location

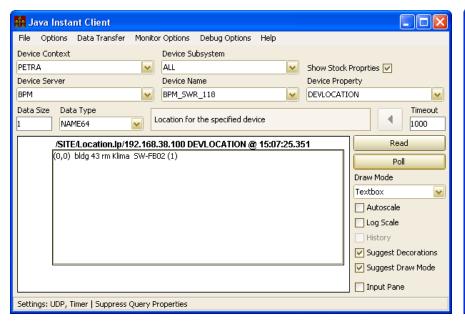

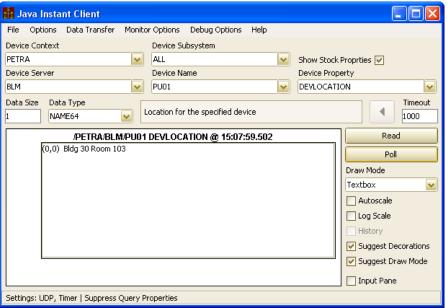

Redirected to /SITE/Location.lp/<device IP>

No redirection: just uses the registered FEC location

- Device Mask
  - can assign 31-bit mask to a device
  - '0' is identical to ALL bits!
  - wildcard calls can specify a mask
    - Only those devices which mask to 'true' are returned ('0' always matches!).
    - (the doocs way)
  - meta property <P>.DMASK.<mask> returns a multi-channel array with those devices with the mask.
    - <P>.DMASK.<mask>.NAM returns the device names with the mask

Device Mask

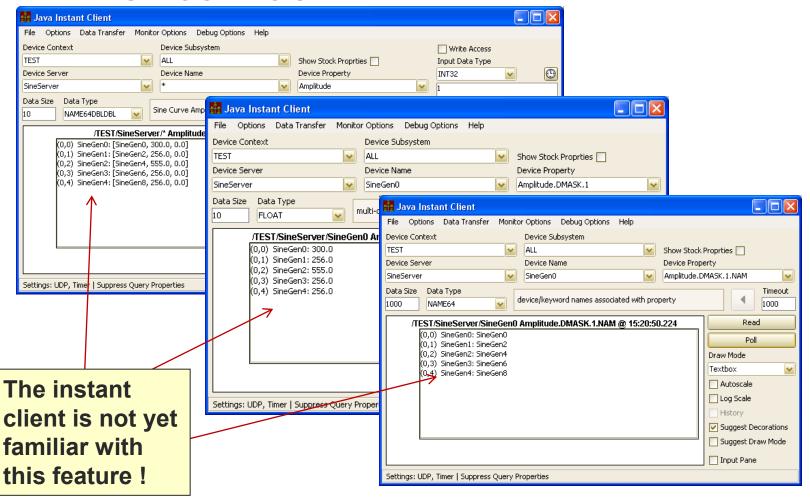

- Device Offline flag
  - wildcard calls do not return devices marked 'off line'
    - (doocs way)
  - Meta-property <P>.ONLINE returns with a multi-channel array of those devices not marked off-line
    - <P>.ONLINE.NAM returns the on-line device list

- Device Z Position
  - stock property "ZPOSITION" returns the registered Z Position of the device
  - (so far, no one has registered this information)

- How to register this information?
  - Configuration file:
    - devices.csv or fec.xml under "DEVICE" tag
      - "DEVICE\_LOCATION", "DEVICE\_MASK", "DEVICE\_OFFLINE", "DEVICE\_ZPOS"
  - O API:
    - e.g. SetDeviceMask() (C Lib)
    - e.g. *TDevice.setMask*() (Java Lib)

- New Meta-Properties
  - "<P>.DMASK.<mask>
  - "<P>.ONLINE

- New Stock Properties
  - "DEVLOCATION"
  - "DEVMASK"
  - "DEVONLINE"
  - "ZPOSITION"
  - "METAPROPS", "METAPROPERTIES"
    - Returns a list of 'filled' meta-properties
      - e.g. <P>.HIST is in the list if a call to <P>.HIST has a chance of returning useful information.

"METAPROPS"

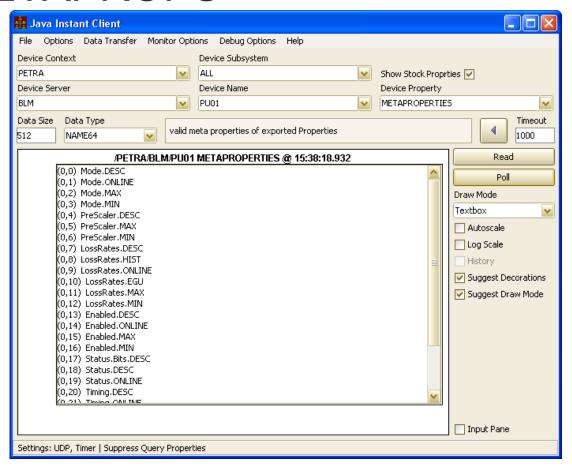

- more "METAPROPS":
  - Can 'tune' to a desired subset:

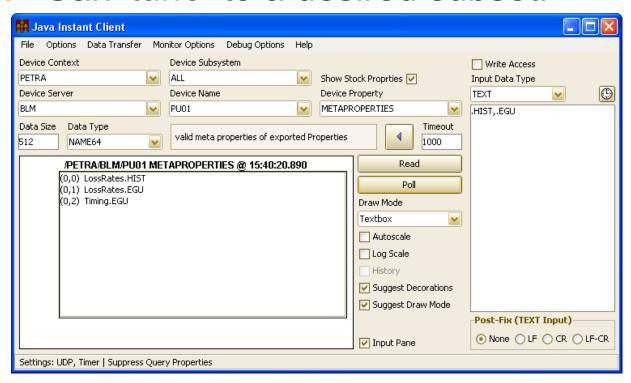

- New Utilities
  - GetPortOffset()
    - Returns a valid port offset for the FEC name given.

```
// get the proper port for the FEC name "MYFEC"
int port = TEquipmentModuleFactory.getPortOffset("MYFEC");

// get a reference to the EQM factory
thisEqmFactory = myEqpModule.getTEqmFactory();

// initialize the FEC (starts all services, reads configuration databases, etc.)
thisEqmFactory.systemInit("MYFEC",port,"MyTestServer"); // initialize the FEC

// ...
e.g. java

e.g. C
```

```
thisPort = GetPortOffset(thisFec);

if (thisPort < 0)
{
    feclog("could not obtain port offset for FEC %.16s : %.32s",thisFec,cc2str(-thisPort));
    exit(1);
}

if ((cc=RegisterFecInformation(thisFec, "TEST",thisContext,thisDescription,thisHost, "none",thisUser,(UINT16)thisPort)) != 0)
{
    feclog("could not register FEC name %.16s: %.32s",thisFec,cc2str(cc));
}
// etc., etc.</pre>
```

- Other Configuration Features
  - 'exports.csv' now accepts columns "MAX\_VALUE", "MIN\_VALUE", "UNITS"
    - and "XMAX\_VALUE", "XMIN\_VALUE", "XUNITS"
    - "ACCESS" string can contain "HIST"
      - Includes the property in the local history subsystem
        - Uses the 'default' local history parameters
           (10 minutes short term, 1 month long term, 1000 polling and archive intervals, etc.)
      - access parameter in RegisterPropertyInformation() can also supply CA\_HIST for same purpose.

- Authorization tweaks
  - user name now determined via system API (where possible).
    - windows: GetUserName()
    - unix/macos: getpwuid(getuid())
    - (n.b. 'Ruediger's backdoor is still there)
    - Java: still uses system property "user.name"
  - calls to DOOCS server now always use the logged in user name

- TINE cache location
  - is now settable via the environment variable TINE CACHE
  - server manifest and dynamic address cache are written under %TINE\_CACHE%/tine/...
  - o default:
    - windows: %SystemDrive%
    - unix: /var/lib
      - if /var/lib/tine cannot be created then use : /var/tmp
      - => setup/install procedure should create /var/lib/tine with "a+w"

## Tip of the Month

- How to 'sneak' past the java device server wizard
  - e.g. to register a property and handler to work with non-trivial scenarios
  - get a reference to the equipment module instance and go from there!
    - follow the TINE documentation

## Tip of the Month

this, you should know!

```
int datasize = 100000;
short datafmt = TFormat.CF IMAGE;
TEquipmentModule myeqm =
  TEquipmentModuleFactory.getInstance().getEquipmentModuleFromExportName("MyExportName");
TExportProperty myprp = new TExportProperty("MyProperty", datasize, datafmt);
myeqm.reqisterProperty(myprp,new TPropertyHandler()
 protected int call(String devName, TDataType dout, TDataType din, TAccess
  devAccess)
    if (devAccess.isWrite())
    { // handle the write request ...
    if (devAccess.isRead())
    { // handle the read request ...
    return 0:
 });
 TDevice mydev = myeam.getDevice("theDeviceIneed");
mydev.setMask(0x01);
mydev.setLocation("</SITE/Location.Ip/192.168.44.202");
 // etc.
```

a brand new property!

set specific attributes ...